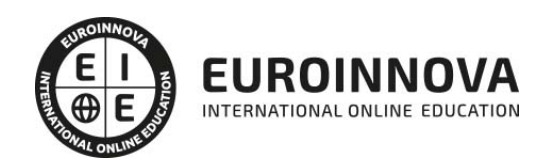

Curso Práctico: Experto en Desarrollo de Aplicaciones Móviles

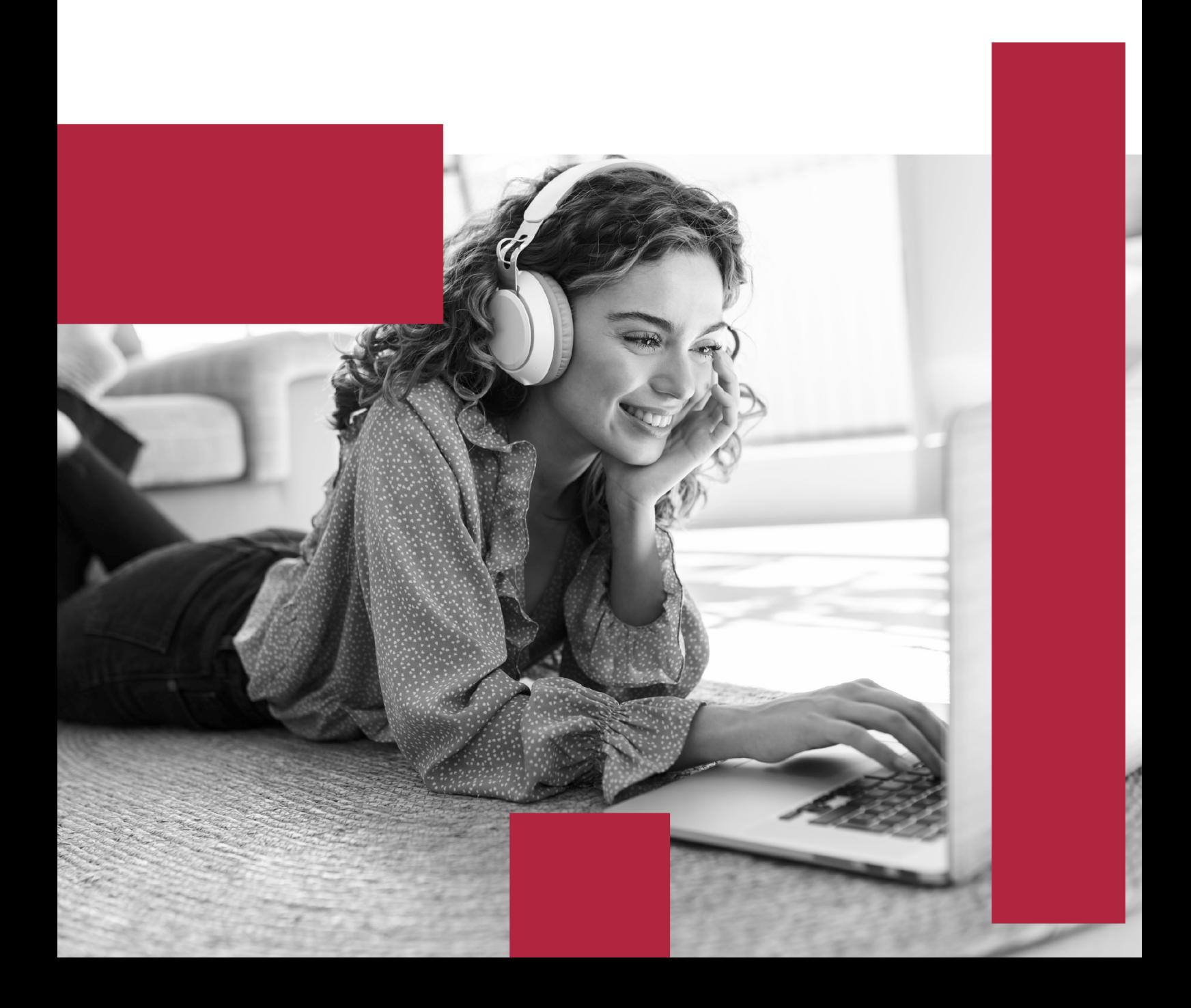

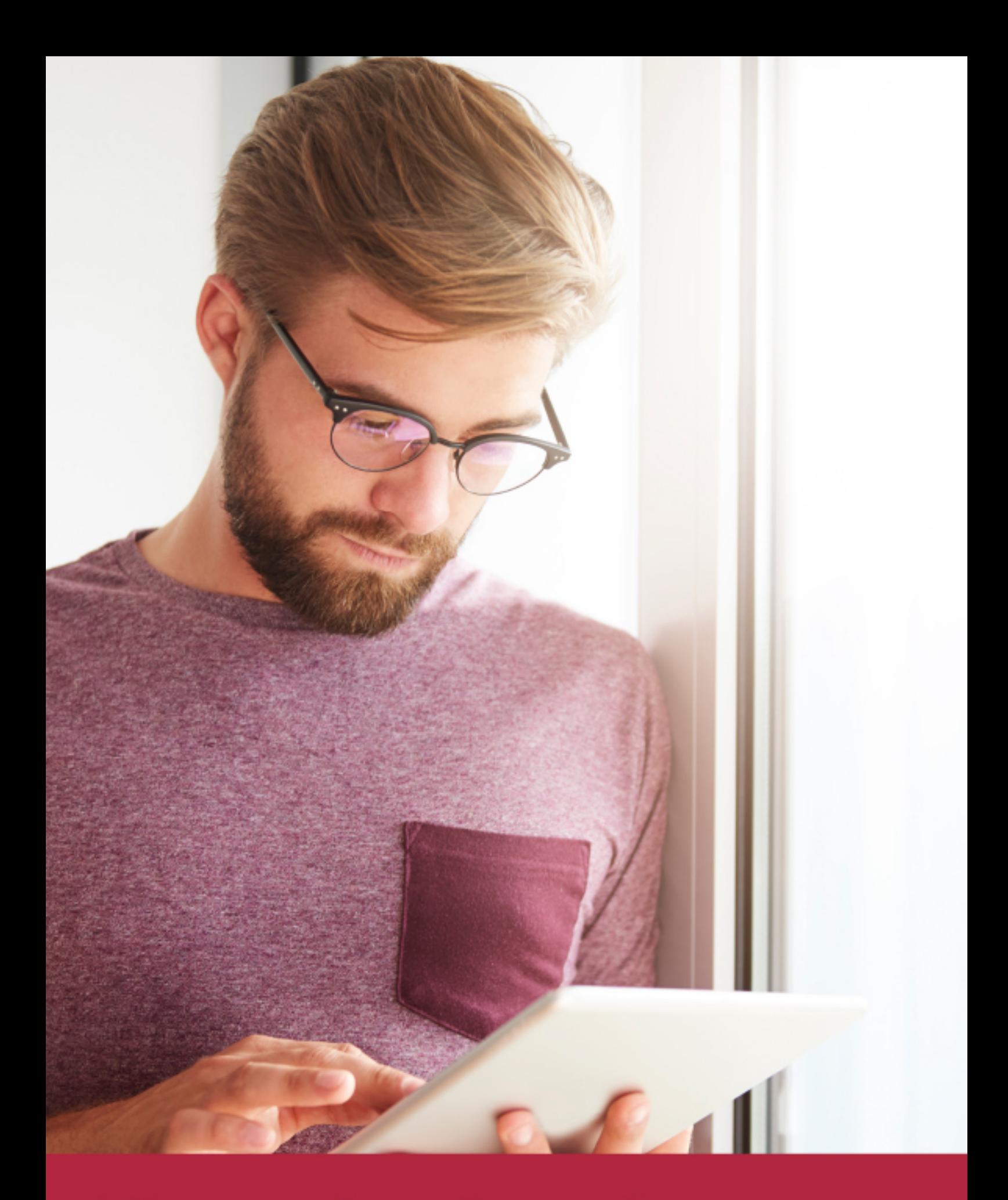

Elige aprender en la escuela líder en formación online

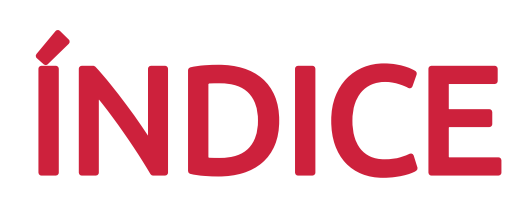

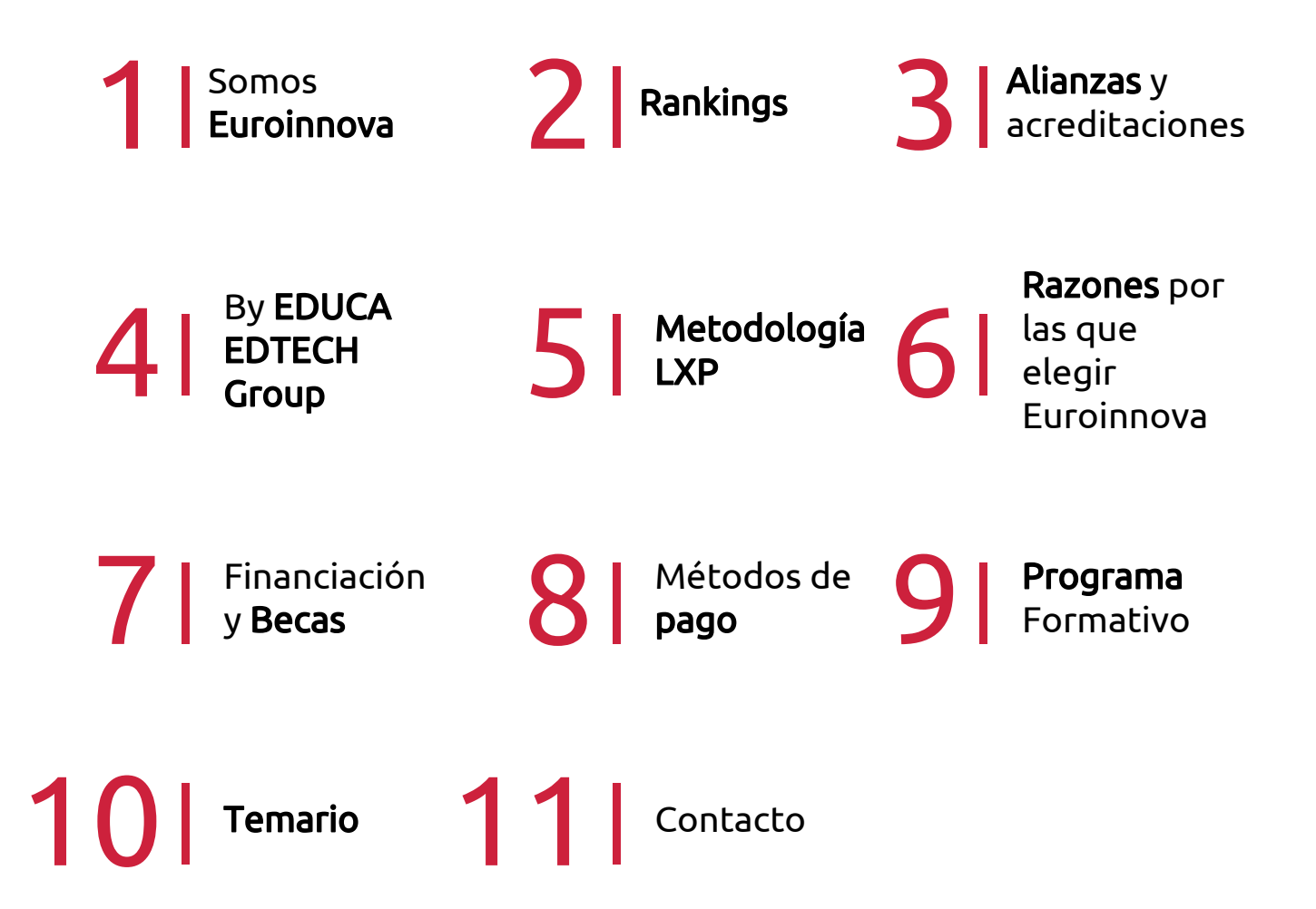

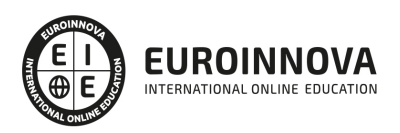

# SOMOS EUROINNOVA

Euroinnova International Online Education inicia su actividad hace más de 20 años. Con la premisa de revolucionar el sector de la educación online, esta escuela de formación crece con el objetivo de dar la oportunidad a sus estudiandes de experimentar un crecimiento personal y profesional con formación eminetemente práctica.

Nuestra visión es ser una institución educativa online reconocida en territorio nacional e internacional por ofrecer una educación competente y acorde con la realidad profesional en busca del reciclaje profesional. Abogamos por el aprendizaje significativo para la vida real como pilar de nuestra metodología, estrategia que pretende que los nuevos conocimientos se incorporen de forma sustantiva en la estructura cognitiva de los estudiantes.

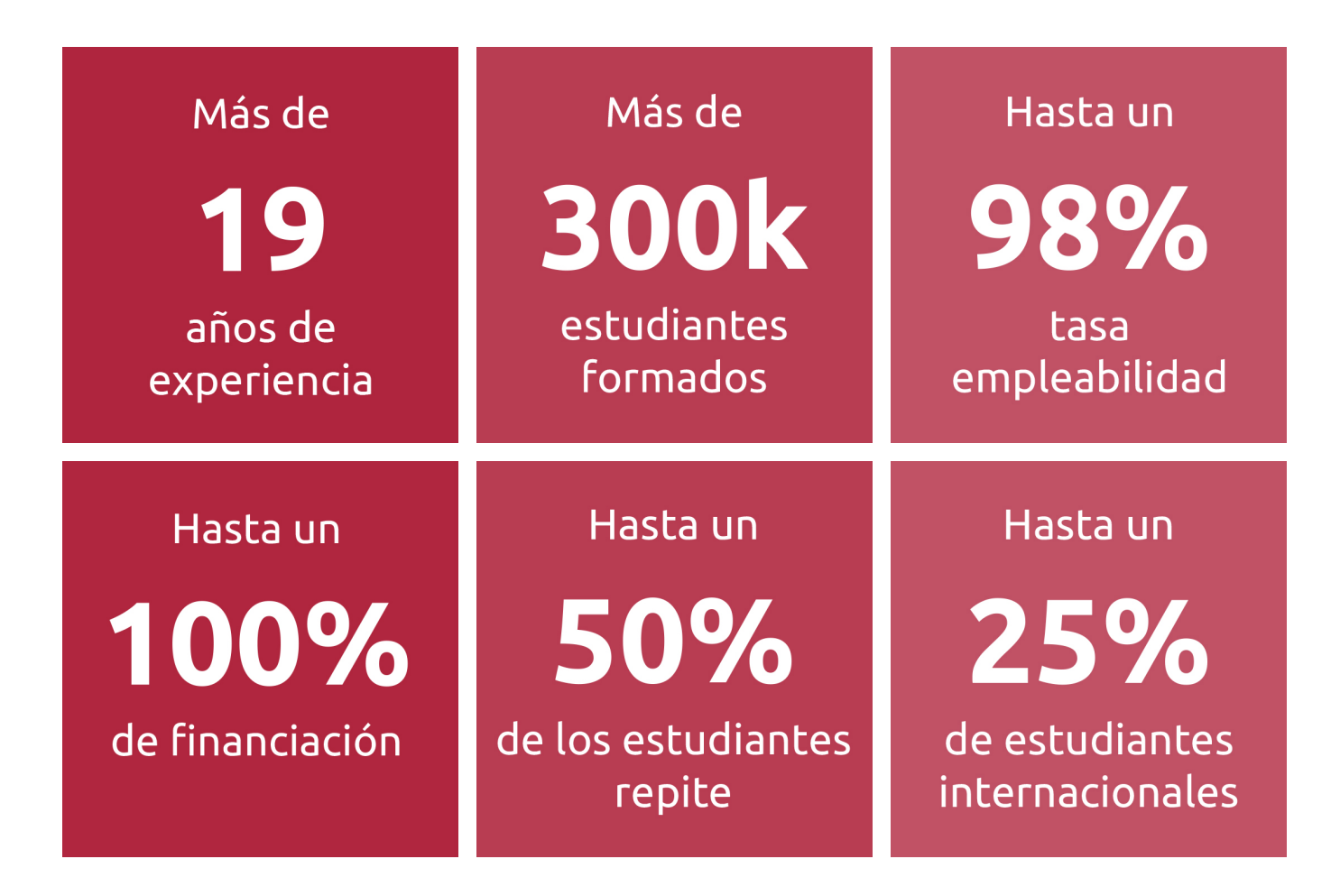

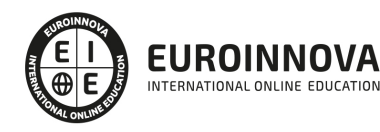

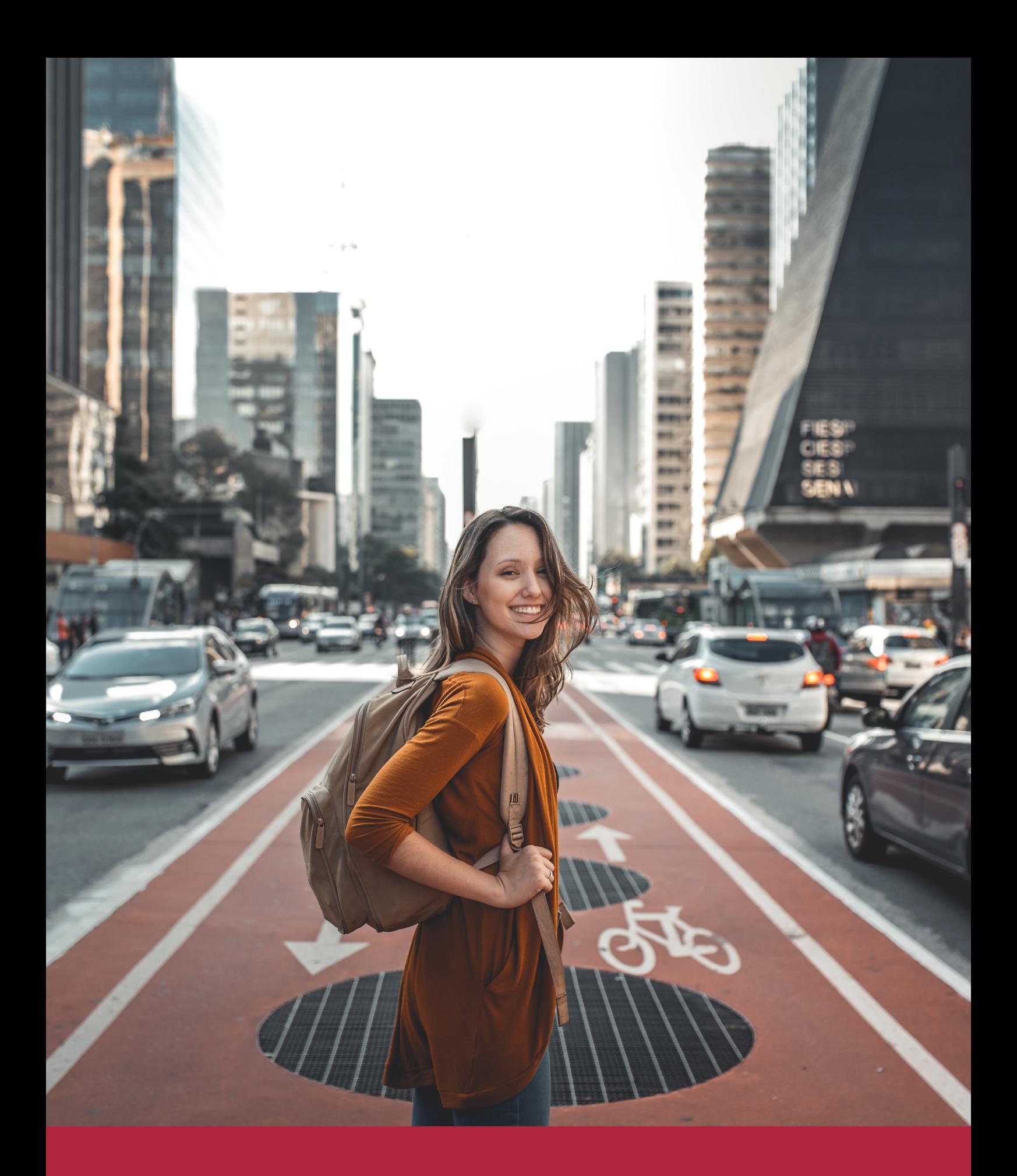

Desde donde quieras y como quieras, Elige Euroinnova

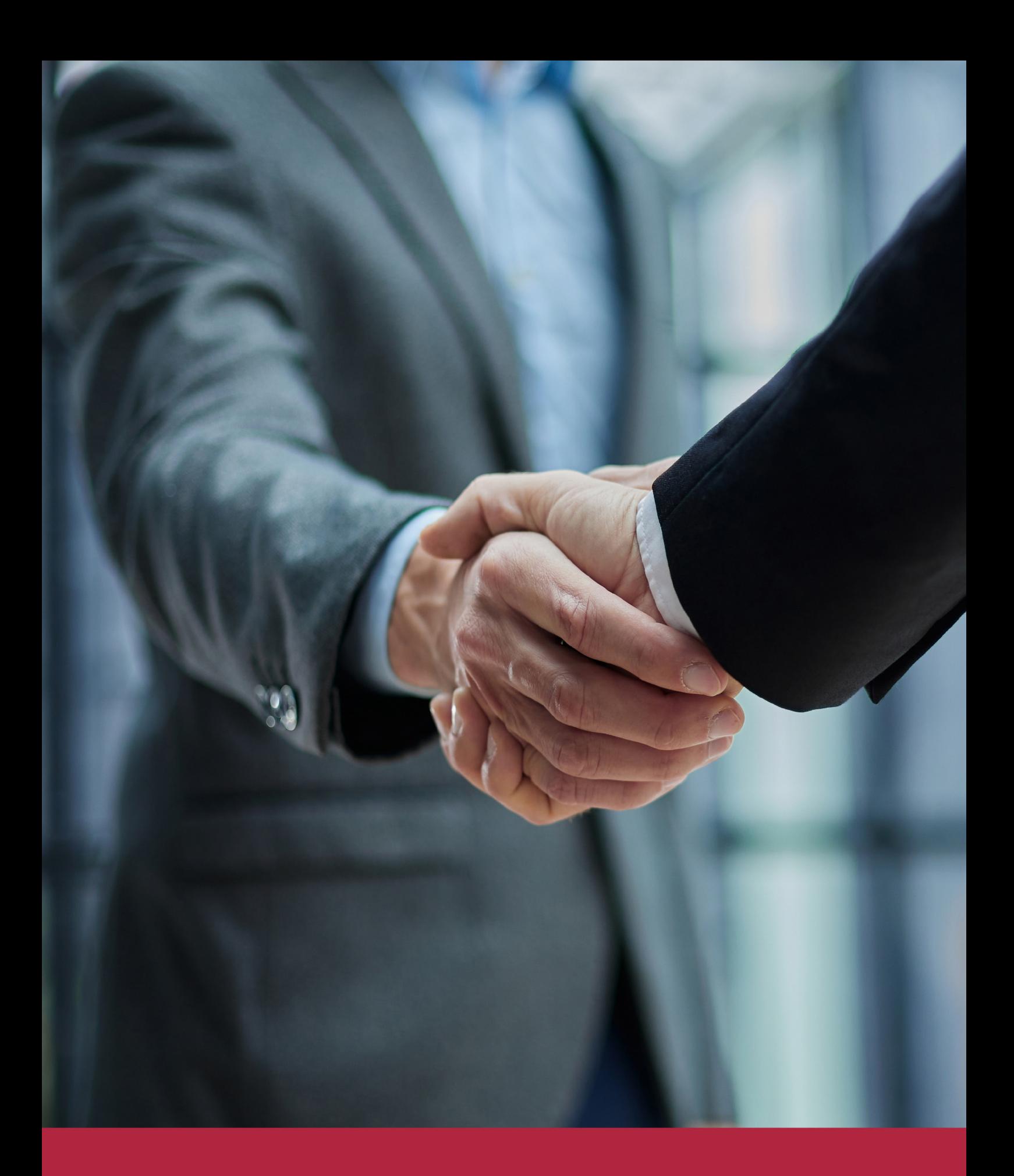

QS, sello de excelencia académica Euroinnova: 5 estrellas en educación online

# RANKINGS DE EUROINNOVA

Euroinnova International Online Education ha conseguido el reconocimiento de diferentes rankings a nivel nacional e internacional, gracias por su apuesta de democratizar la educación y apostar por la innovación educativa para lograr la excelencia.

Para la elaboración de estos rankings, se emplean indicadores como la reputación online y offline, la calidad de la institución, la responsabilidad social, la innovación educativa o el perfil de los profesionales.

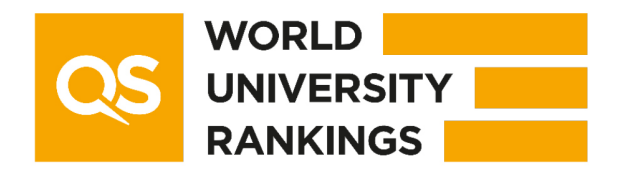

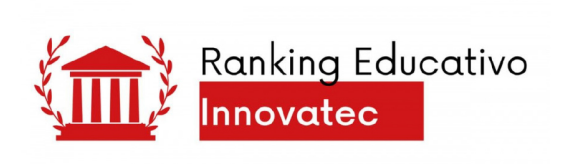

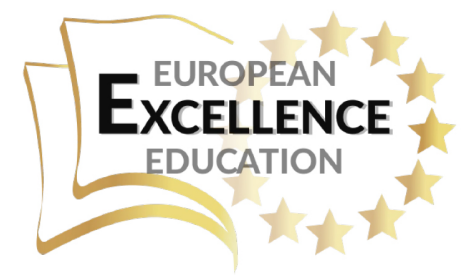

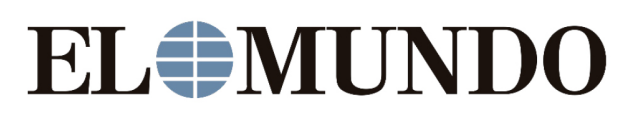

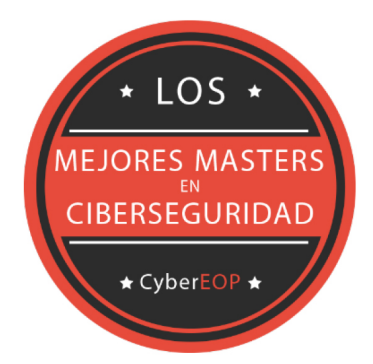

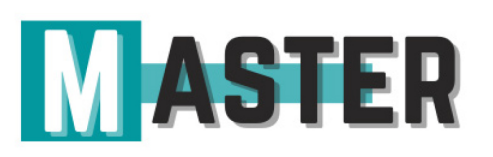

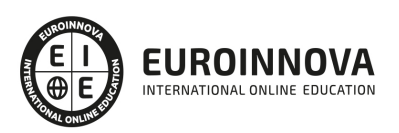

# ALIANZAS Y ACREDITACIONES

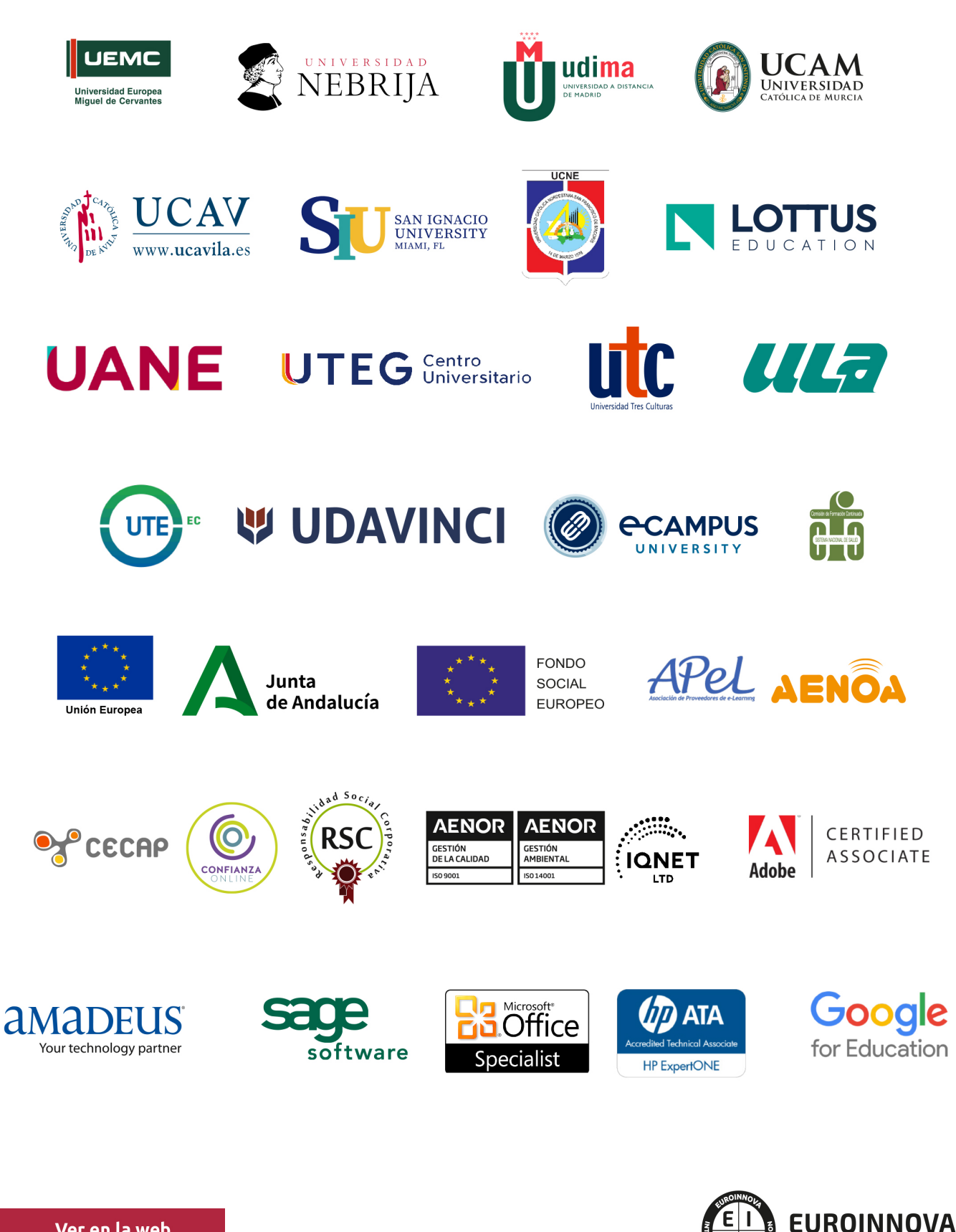

INTERNATIONAL ONLINE EDUCATION

# BY EDUCA EDTECH

Euroinnova es una marca avalada por EDUCA EDTECH Group , que está compuesto por un conjunto de experimentadas y reconocidas instituciones educativas de formación online. Todas las entidades que lo forman comparten la misión de democratizar el acceso a la educación y apuestan por la transferencia de conocimiento, por el desarrollo tecnológico y por la investigación

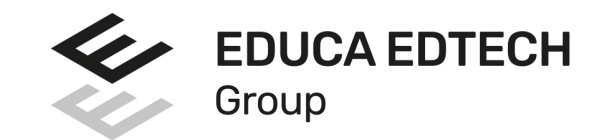

#### **ONLINE EDUCATION**

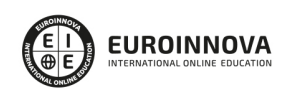

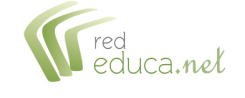

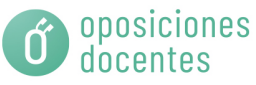

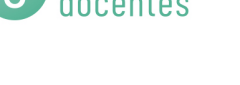

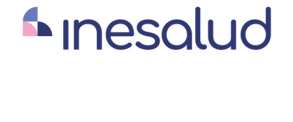

**Inesem** 

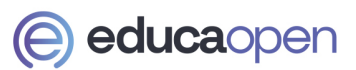

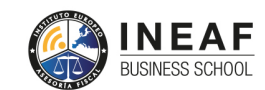

```
EDU
SPORT
```
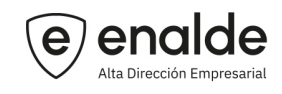

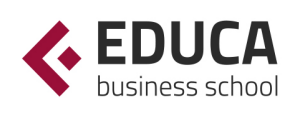

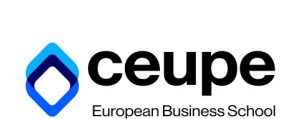

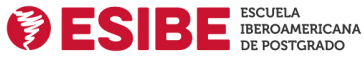

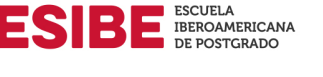

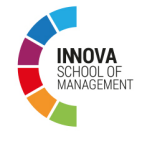

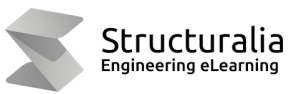

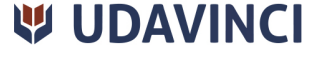

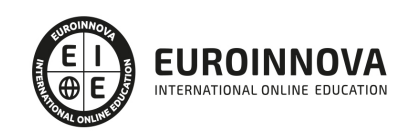

# **METODOLOGÍA LXP**

La metodología **EDUCA LXP** permite una experiencia mejorada de aprendizaje integrando la Al en los procesos de e-learning, a través de modelos predictivos altamente personalizados, derivados del estudio de necesidades detectadas en la interacción del alumnado con sus entornos virtuales.

EDUCA LXP es fruto de la Transferencia de Resultados de Investigación de varios proyectos multidisciplinares de I+D+i, con participación de distintas Universidades Internacionales que apuestan por la transferencia de conocimientos, desarrollo tecnológico e investigación.

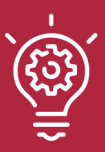

#### 1. Flexibilidad

Aprendizaje 100% online y flexible, que permite al alumnado estudiar donde, cuando y como quiera.

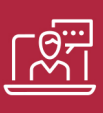

#### 2. Accesibilidad

Cercanía y comprensión. Democratizando el acceso a la educación trabajando para que todas las personas tengan la oportunidad de seguir formándose.

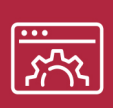

#### 3. Personalización

Itinerarios formativos individualizados y adaptados a las necesidades de cada estudiante.

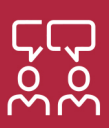

#### 4. Acompañamiento / Seguimiento docente

Orientación académica por parte de un equipo docente especialista en su área de conocimiento, que aboga por la calidad educativa adaptando los procesos a las necesidades del mercado laboral.

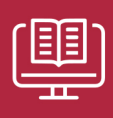

#### 5. Innovación

Desarrollos tecnológicos en permanente evolución impulsados por la AI mediante Learning Experience Platform.

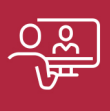

#### 6. Excelencia educativa

Enfoque didáctico orientado al trabajo por competencias, que favorece un aprendizaje práctico y significativo, garantizando el desarrollo profesional.

# Programas PROPIOS UNIVERSITARIOS **OFICIALES**

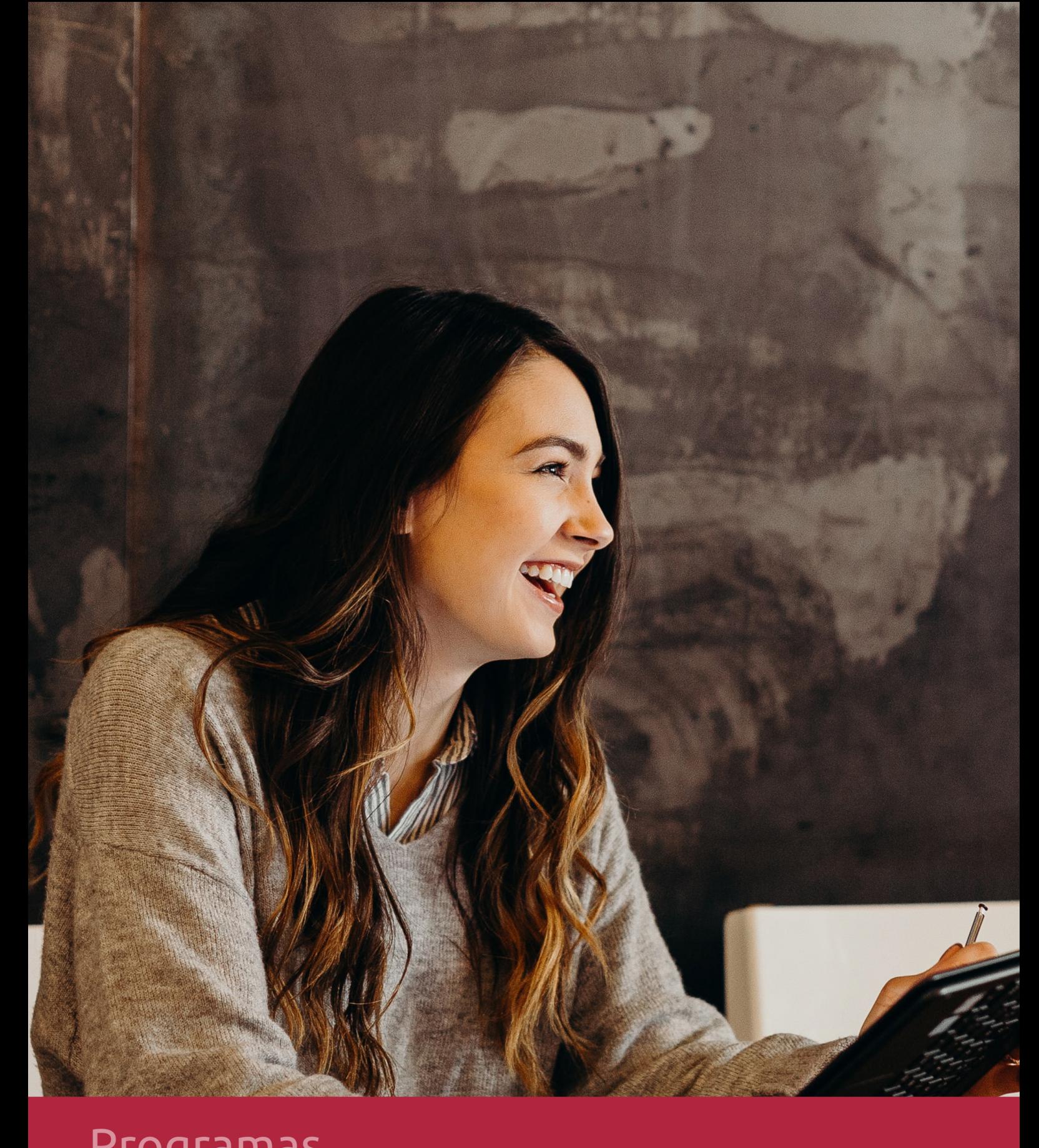

# **RAZONES POR LAS QUE ELEGIR EUROINNOVA**

# 1. Nuestra Experiencia

- √ Más de 18 años de experiencia.
- √ Más de 300.000 alumnos ya se han formado en nuestras aulas virtuales
- $\checkmark$  Alumnos de los 5 continentes.
- $\checkmark$  25% de alumnos internacionales.
- $\checkmark$  97% de satisfacción
- $\checkmark$  100% lo recomiendan.
- $\checkmark$  Más de la mitad ha vuelto a estudiar en Euroinnova.

# 2. Nuestro Equipo

En la actualidad, Euroinnova cuenta con un equipo humano formado por más 400 profesionales. Nuestro personal se encuentra sólidamente enmarcado en una estructura que facilita la mayor calidad en la atención al alumnado.

# 3. Nuestra Metodología

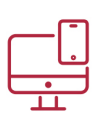

### **100% ONLINE**

Estudia cuando y desde donde quieras. Accede al campus virtual desde cualquier dispositivo.

**EQUIPO DOCENTE** 

Euroinnova cuenta con un equipo de

experiencia de alta calidad educativa.

profesionales que harán de tu estudio una

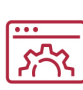

#### **APRENDIZAJE**

Pretendemos que los nuevos conocimientos se incorporen de forma sustantiva en la estructura cognitiva

# NO ESTARÁS SOLO

Acompañamiento por parte del equipo de tutorización durante toda tu experiencia como estudiante

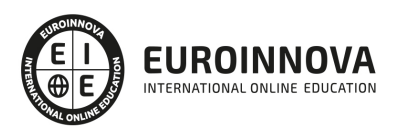

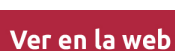

# 4. Calidad AENOR

- ✔ Somos Agencia de Colaboración Nº99000000169 autorizada por el Ministerio de Empleo y Seguridad Social.
- ✔ Se llevan a cabo auditorías externas anuales que garantizan la máxima calidad AENOR.
- √ Nuestros procesos de enseñanza están certificados por AENOR por la ISO 9001.

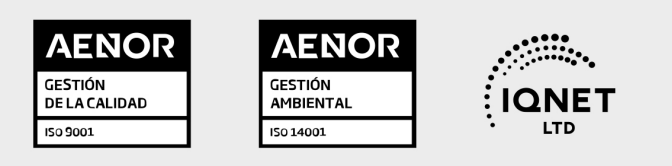

# 5. Confianza

Contamos con el sello de Confianza Online y colaboramos con la Universidades más prestigiosas, Administraciones Públicas y Empresas Software a nivel Nacional e Internacional.

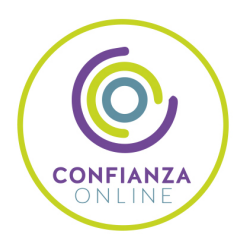

# 6. Somos distribuidores de formación

Como parte de su infraestructura y como muestra de su constante expansión Euroinnova incluye dentro de su organización una editorial y una imprenta digital industrial.

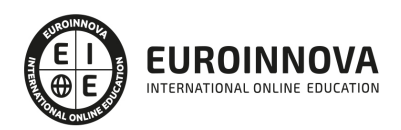

Financia tu cursos o máster y disfruta de las becas disponibles. ¡Contacta con nuestro equipo experto para saber cuál se adapta más a tu perfil!

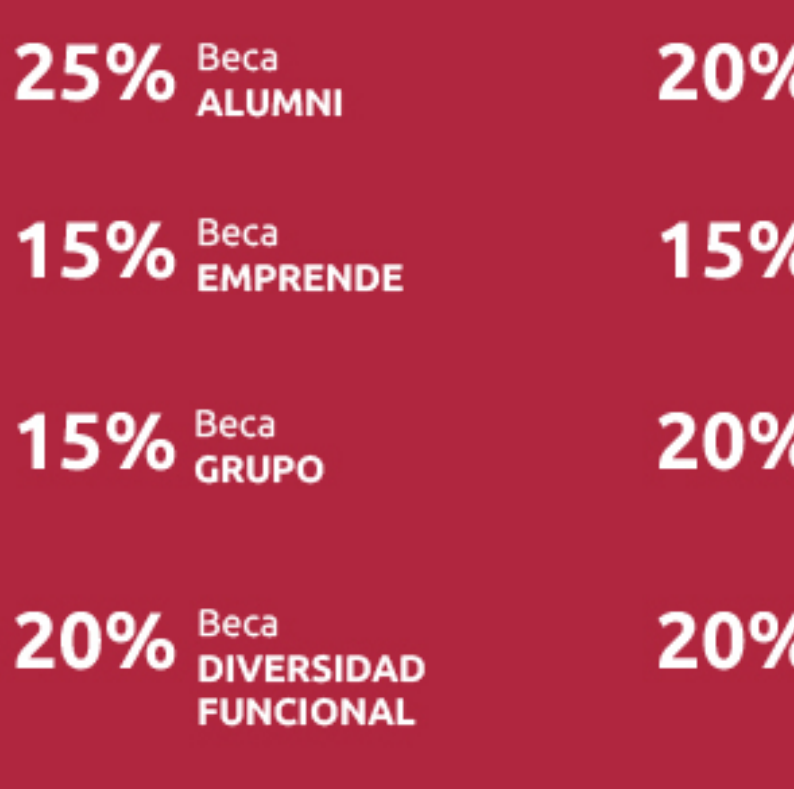

20% Beca DESEMPLEO

15% Beca RECOMIENDA

20% Beca **NUMEROSA** 

20% Beca PROFESIONALES, **SANITARIOS, COLEGIADOS/AS** 

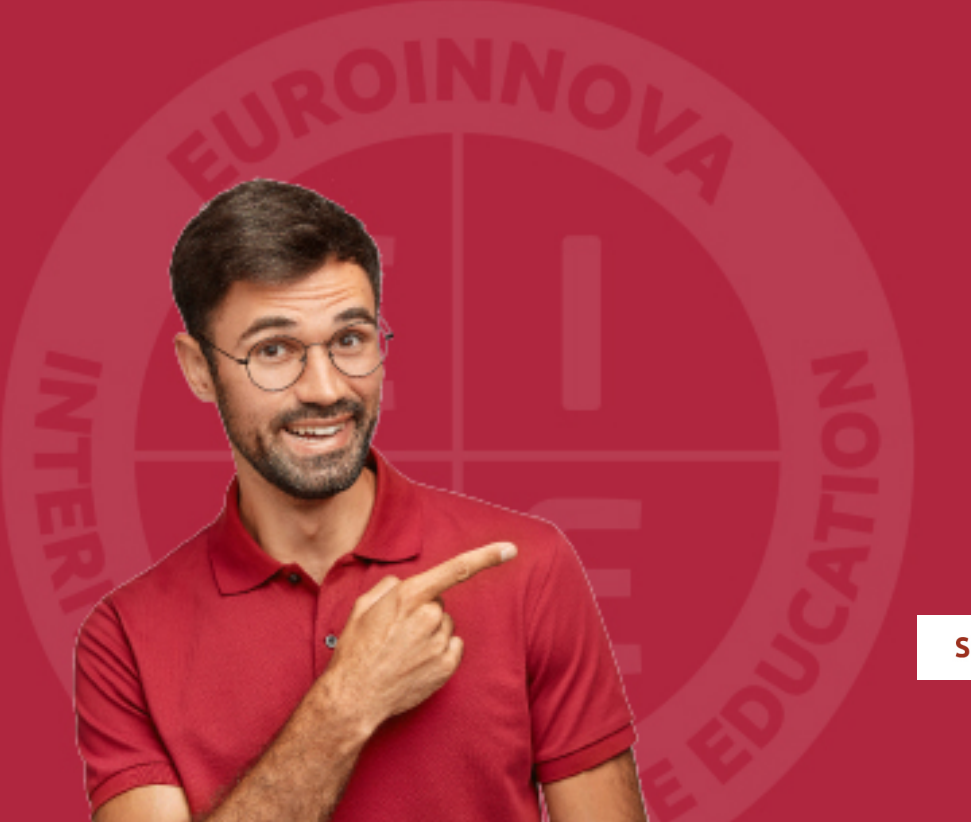

Solicitar información

# MÉTODOS DE PAGO

Con la Garantía de:

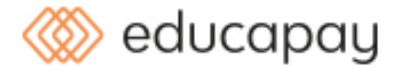

Fracciona el pago de tu curso en cómodos plazos y sin interéres de forma segura.

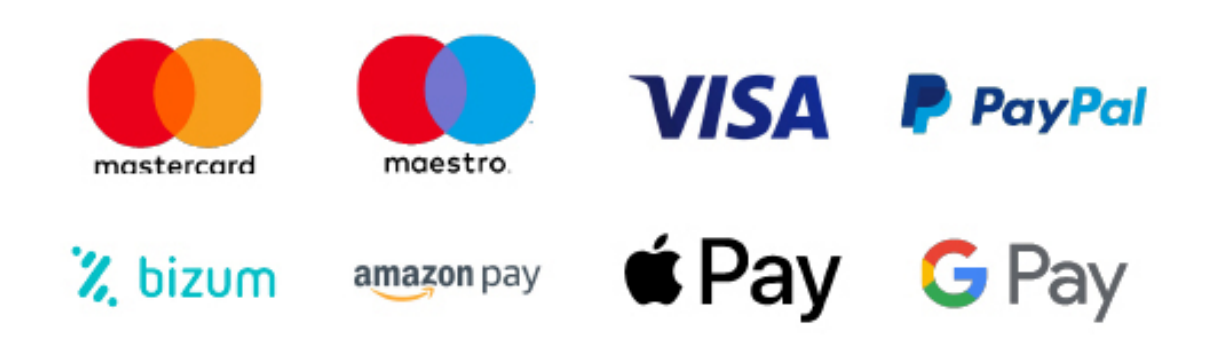

Nos adaptamos a todos los métodos de pago internacionales:

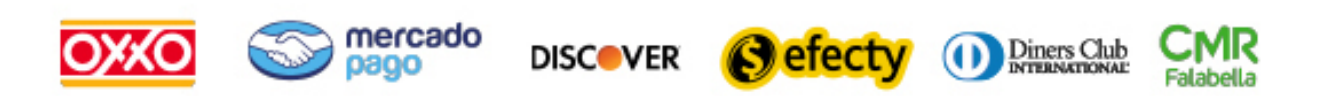

y muchos mas...

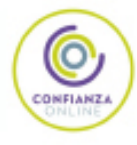

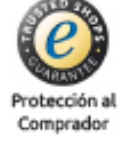

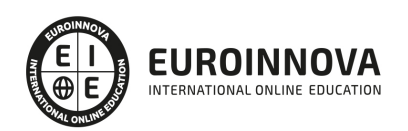

### Curso Práctico: Experto en Desarrollo de Aplicaciones Móviles

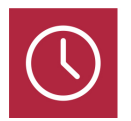

DURACIÓN 60 horas

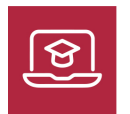

MODALIDAD ONLINE

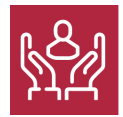

ACOMPAÑAMIENTO PERSONALIZADO

### Titulación

F

TITULACIÓN expedida por EUROINNOVA INTERNATIONAL ONLINE EDUCATION, miembro de la AEEN (Asociación Española de Escuelas de Negocios) y reconocido con la excelencia académica en educación online por QS World University Rankings

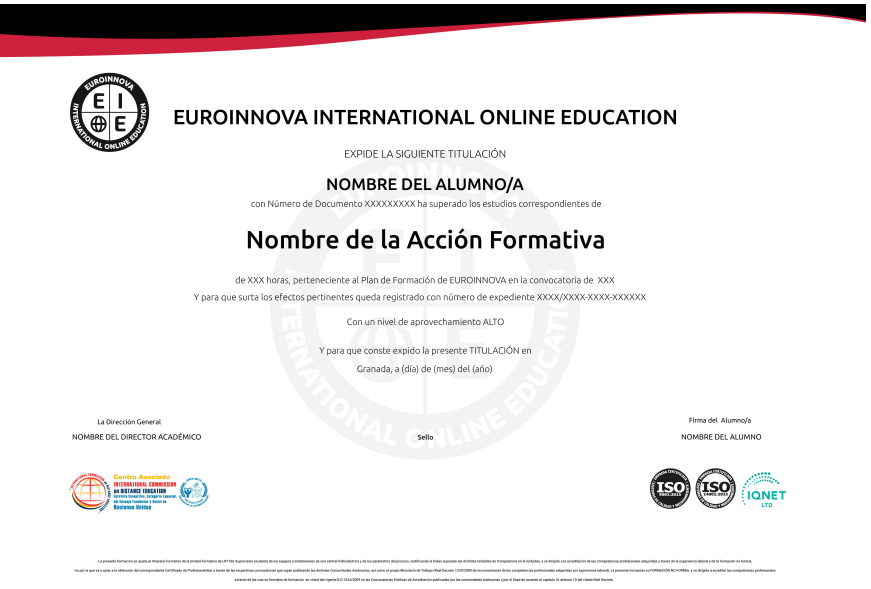

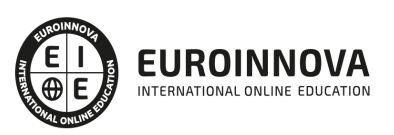

# Descripción

La tecnología de los dispositivos móviles ha avanzado rápidamente en los últimos años, llegando a ser actualmente auténticos ordenadores de bolsillo. Esta evolución nos da cada vez más posibilidades para desarrollar aplicaciones que aprovechen las características de estos dispositivos. La plataforma que más rápido está creciendo actualmente es Android, debido a que se trata de un Sistema Operativo abierto que cualquier fabricante puede adaptar e instalar en sus dispositivos, que está en constante evolución, y que aporta gran cantidad de servicios y aplicaciones. Es por ello que cada vez existe una mayor demanda de profesionales que dominen esta tecnología.

### Objetivos

Este Curso Desarrollo Aplicaciones Móviles facilitará el alcance de los siguientes objetivos establecidos: Capacitar al alumno para el desarrollo de aplicaciones para dispositivos móviles. Aprender sobre el lenguaje Swift. Conocer los elementos gráficos básicos. Aprender la estructura de un proyecto android.

### A quién va dirigido

Este curso está dirigido a todos aquellos desarrolladores que quieran programar aplicaciones para tecnologías móviles, así como para programadores que quieran aprender a realizar aplicaciones.

### Para qué te prepara

Este curso está diseñado para que el alumno aprenda lo necesario sobre el desarrollo de aplicaciones para dispositivos móviles con los sistemas operativos más usados.

### Salidas laborales

Con este Curso Desarrollo Aplicaciones Móviles, ampliarás tu formación en el ámbito informático. Asimismo, te permitirá reforzar tus expectativas laborales en los departamentos de informática de cualquier empresa y/o organización.

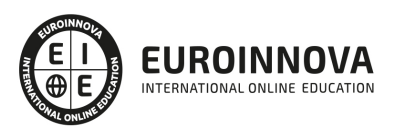

# TEMARIO

#### UNIDAD DIDÁCTICA 1. INTRODUCCIÓN E HISTORIA

- 1. ¿Qué es Android? Nota histórica
- 2. Histórico de Versiones por API

UNIDAD DIDÁCTICA 2. INSTALACIÓN, DESARROLLO Y PROGRAMACIÓN DE APLICACIONES PARA ANDROID

- 1. Primer contacto con el entorno de desarrollo Android y primeros pasos
- 2. Android Studio: Descarga y configuración del entorno de trabajo
- 3. Añadiendo SDK Packages

#### UNIDAD DIDÁCTICA 3. ESTRUCTURA BÁSICA DE UN PROYECTO EN ANDROID

- 1. Creación de nuestra primera aplicación: Hola Mundo
- 2. Estructura de carpetas de un proyecto Android Studio
	- 1. Carpeta /app/
	- 2. Carpeta /gen/
	- 3. Carpeta /assets/
	- 4. Fichero
- 3. Elementos que componen una aplicación Android
- 4. Ejemplo de una pequeña aplicación Android

#### UNIDAD DIDÁCTICA 4. INTRODUCCIÓN AL ENTORNO DE DESARROLLO

- 1. Conociendo el entorno
- 2. Compilando con LLVM
	- 1. Xcode
	- 2. Errores en LLVM: Fix-it
- 3. Compilación y ejecución de programas
	- 1. Creando un nuevo proyecto
	- 2. Explorando Xcode
	- 3. Compilando y ejecutando
	- 4. Control de errores
	- 5. Nuestra primera aplicación
	- 6. Depurando

#### UNIDAD DIDÁCTICA 5. CARACTERÍSTICAS DEL LENGUAJE SWIFT

- 1. Introducción a Swift
- 2. Aprendiendo con la práctica
- 3. Variables
	- 1. El punto y coma
	- 2. Nomenclatura de las variables
	- 3. Declarando variables en Swift

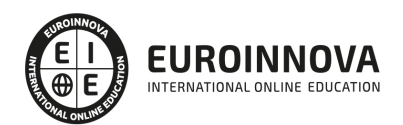

- 4. Tipos de datos
	- 1. Variables numéricas
	- 2. Cadenas de caracteres
	- 3. Tipos de datos en Swift
	- 4. Valores opcionales
	- 5. Valores obligatorios
- 5. Operadores
	- 1. El operador de incremento/decremento unitario
	- 2. Los paréntesis
	- 3. División
	- 4. División entera: módulo
- 6. omentarios
	- 1. Hacer un comentario en Swift
	- 2. ¿Por qué un comentario?
- 7. Funciones
	- 1. La función main()
	- 2. Nuestra primera función en Swift
	- 3. Pasando argumentos a las funciones
	- 4. Devolviendo valores
	- 5. Variables protegidas
	- 6. Cambiando el valor de un argumento
	- 7. Mostrando en pantalla con Swift
- 8. Sentencias condicionales
	- 1. La sentencia if/else
	- 2. Operadores de comparación
	- 3. Concatenando sentencias condicionales
- 9. Estructuras de repetición
	- 1. Introducción a las estructuras de repetición en Swift
	- 2. Esctructuras for
	- 3. Estructuras while
- 10. Ejercicios prácticos de programación con Swift

#### UNIDAD DIDÁCTICA 6. CARACTERÍSTICAS AVANZADAS DEL LENGUAJE SWIFT

- 1. Tipos para colecciones de datos
	- 1. Arrays en Swift
	- 2. Diccionarios en Swift
- 2. Introducción a la PDOO
	- 1. Clases y objetos
	- 2. Creando nuestra primera clase en Swift
- 3. Búsqueda de clases y métodos en Swift
	- 1. Buscando métodos
	- 2. Clases y objetos en Interface Builder
	- 3. Interoperabilidad
	- 4. Kits
- 4. Gestión de Memoria
	- 1. Automatic Referente Counting en Swift
- 5. Ejercicios de programación avanzada

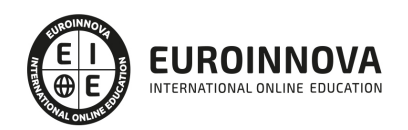

#### UNIDAD DIDÁCTICA 7. ELEMENTOS GRÁFICOS BÁSICOS

- 1. Recordando el entorno
- 2. UILabel
- 3. UIButton
- 4. UITextField
- 5. Uniéndolo todo
- 6. Etiquetas personalizables con UIFont
- 7. Ejercicios sobre componentes gráficos básicos

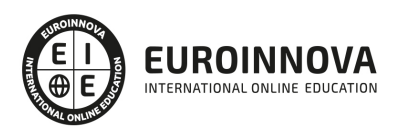

# ¿Te ha parecido interesante esta información?

Si aún tienes dudas, nuestro equipo de asesoramiento académico estará encantado de resolverlas.

Pregúntanos sobre nuestro método de formación, nuestros profesores, las becas o incluso simplemente conócenos.

# Solicita información sin compromiso

¡Matricularme ya!

#### ¡Encuéntranos aquí!

Edificio Educa Edtech

Camino de la Torrecilla N.º 30 EDIFICIO EDUCA EDTECH, C.P. 18.200, Maracena (Granada)

[900 831 200](#page--1-0)

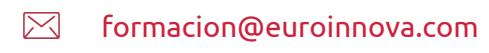

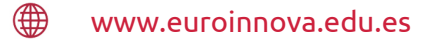

#### Horario atención al cliente

Lunes a viernes: 9:00 a 20:00h Horario España

¡Síguenos para estar al tanto de todas nuestras novedades!

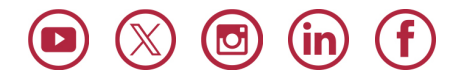

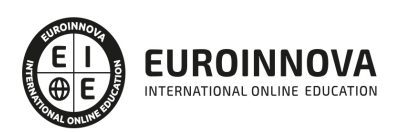

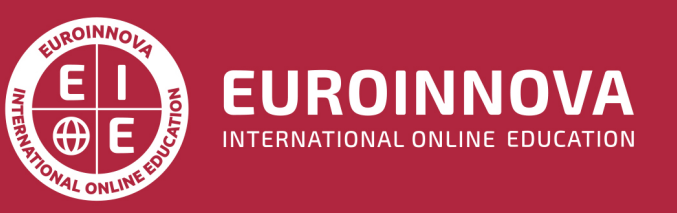

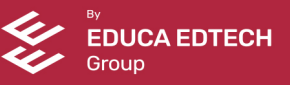